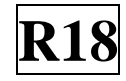

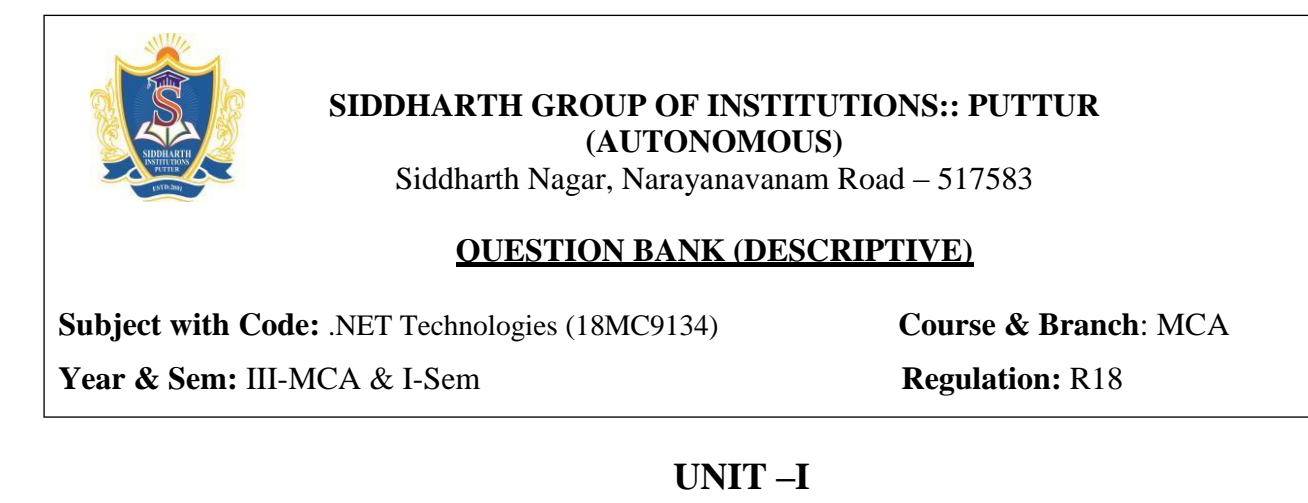

#### **INTRODUCTION TO .NET FRAMEWORK, C#.NET PROGRAMMING**

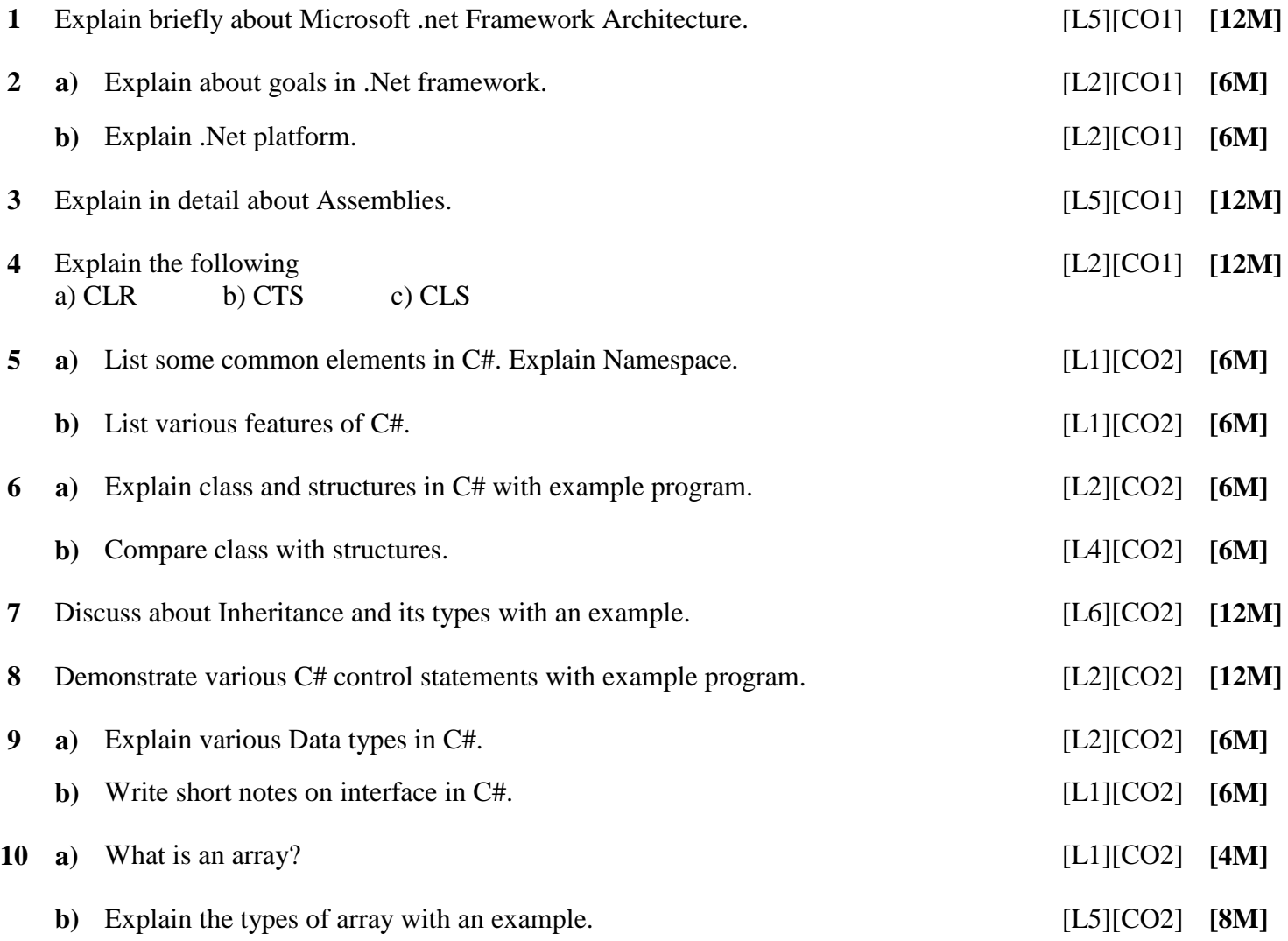

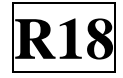

# **UNIT –II**

### **INTRODUCTION TO VB.NET**

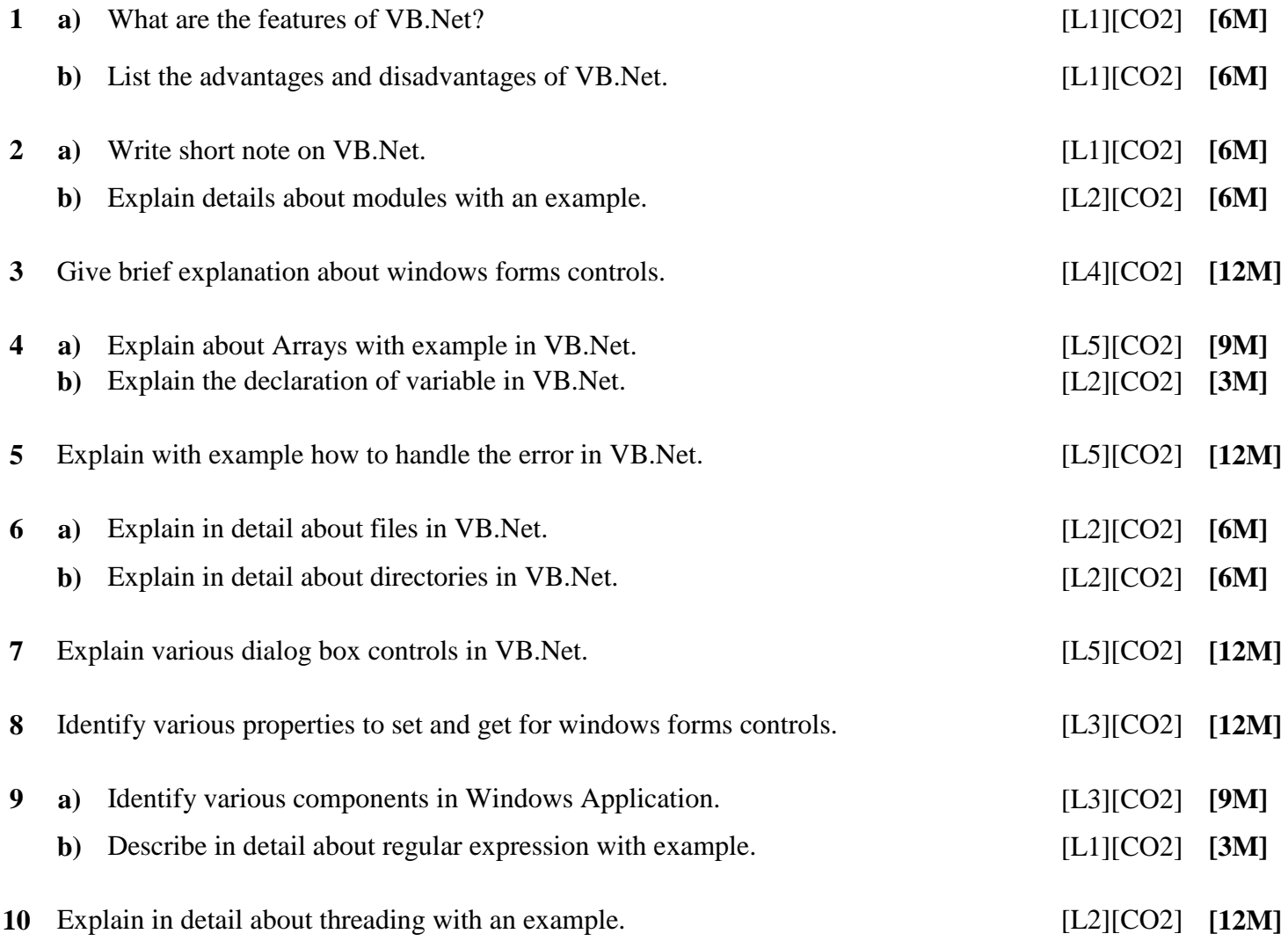

## **UNIT –III**

## **APPLICATION DEVELOPMENT USING ADO .NET**

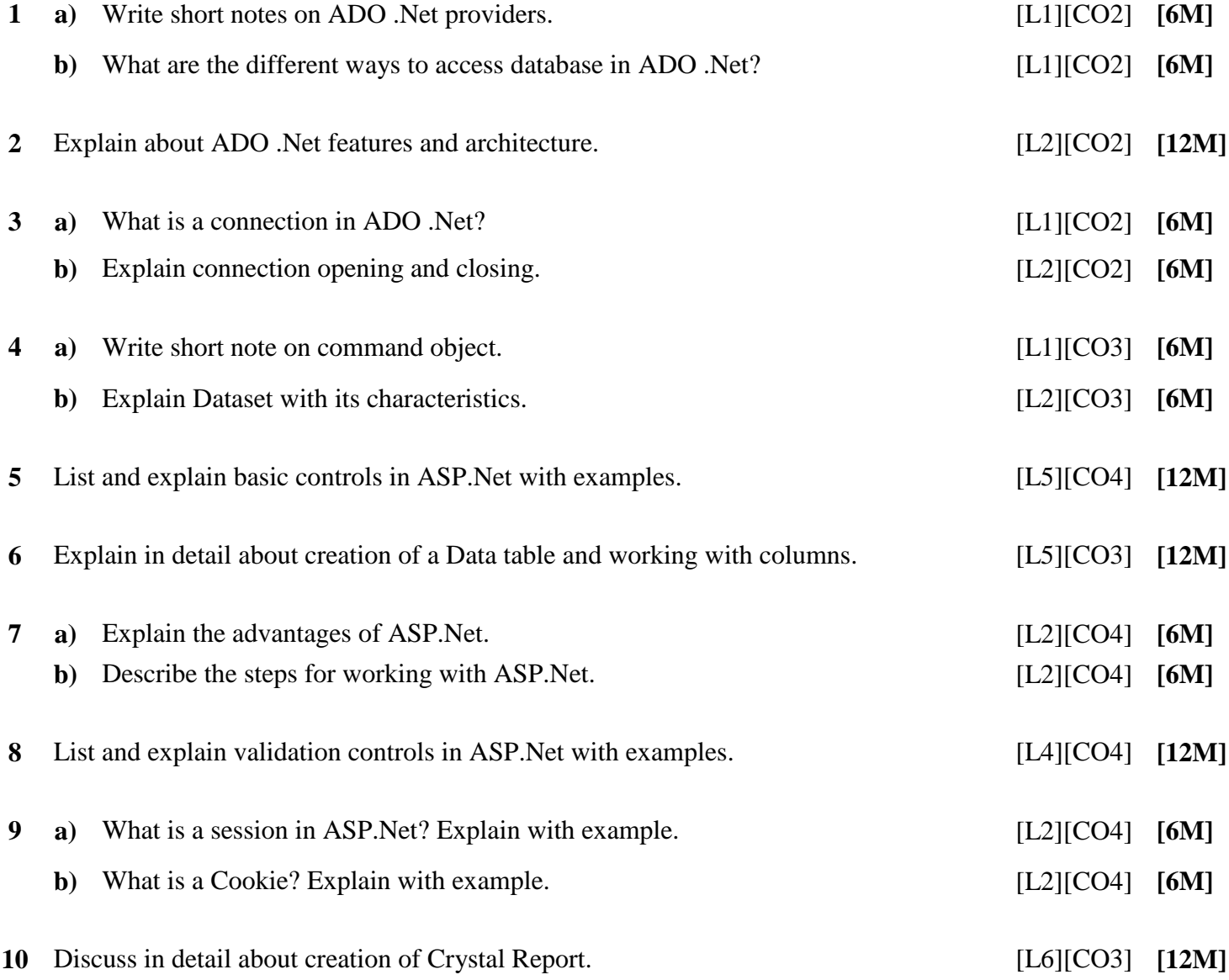

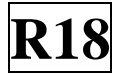

## **UNIT –IV**

### **XML**

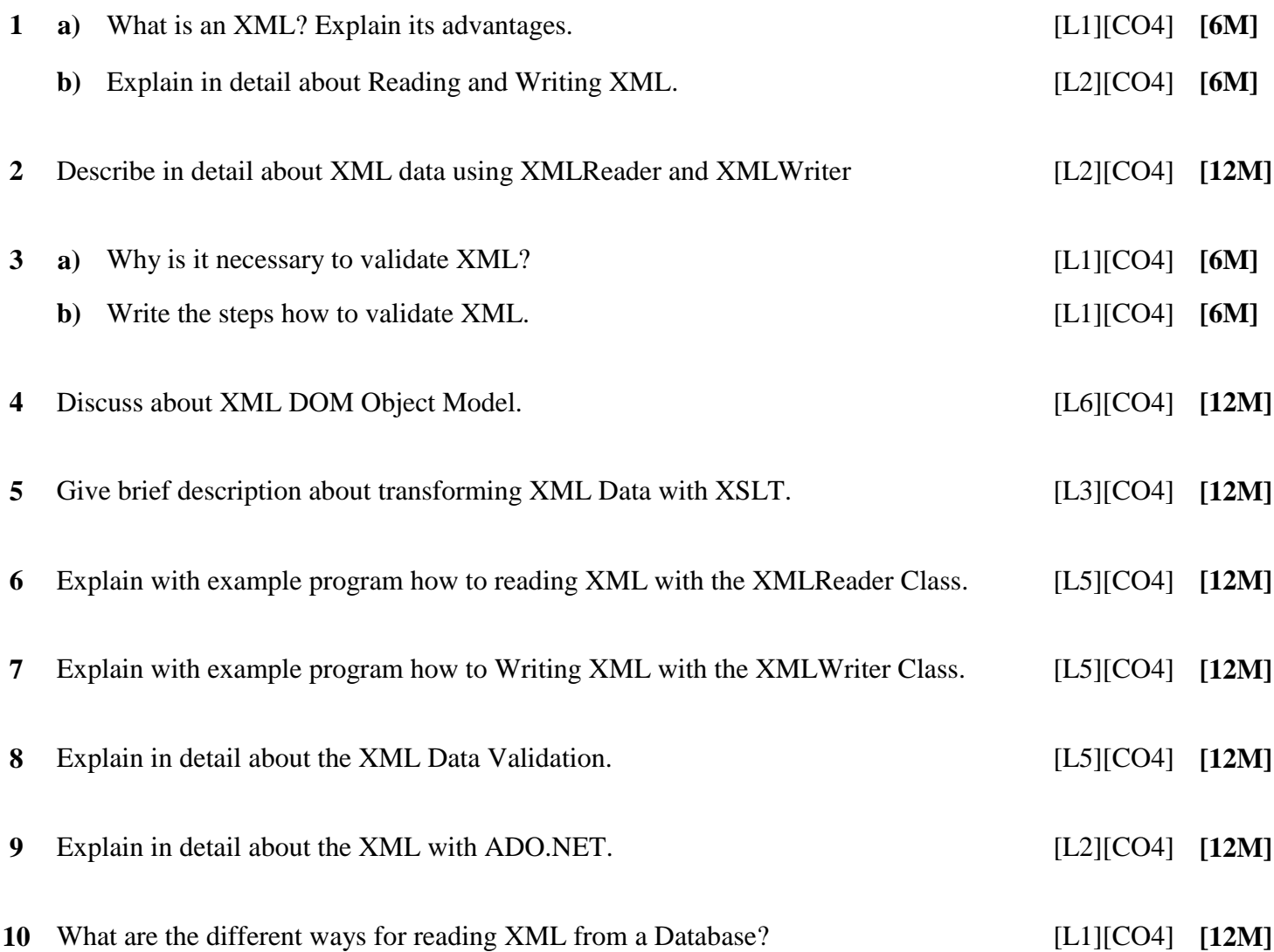

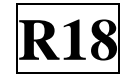

## **UNIT –V**

### **.NET MOBILE**

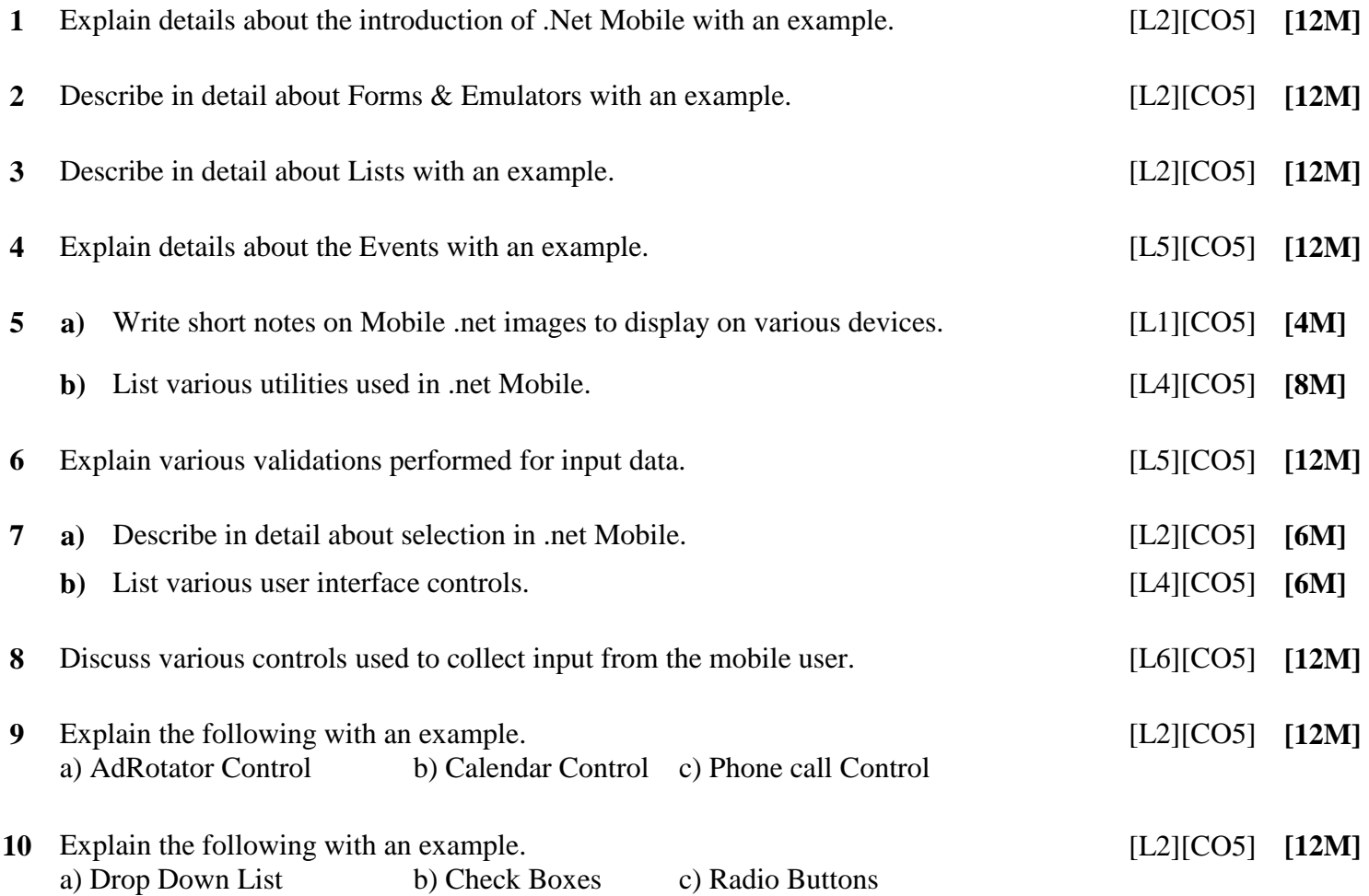

**Prepared by**: **Mr. J. S. ANANDA KUMAR Assistant Professor/MCA**